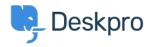

Ohjeet > Getting Started > How-to Videos > The Navigation Panel

## The Navigation Panel

Lara Proud - 2023-02-15 - Comments (0) - How-to Videos

For each of the Deskpro components, the Navigation Panel is used to filter the items you are dealing with, whichever interface you're in. Take a quick look at our summary of the Navigation Panel to get a clearer idea of how the different filtering elements work.

## **Introduction Video:**

Check out some of our suggested reading around the Navigation Panel to get a good idea of the different features.

## **Further reading:**

- The Navigation Panel
- Navigating Tickets
- Users and CRM
- Navigating and creating Help Center content
- Tasks
- Navigating Stats and Dashboards